Vag Can 2.5.rar Setup Free ((EXCLUSIVE))

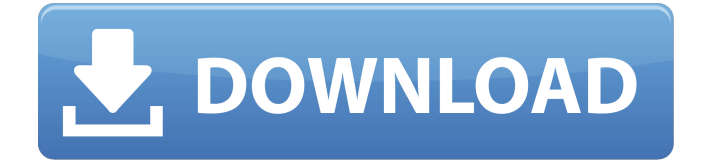

Vag can2.5.rar,vag\_can2.5.rar,vag-can2.5.rar,vag-can2.5.zip,vag-can2.5.zip,vag-can2.5.7z,vagcan2.5.zip,vag-can2.5.7z,vag-can2.5.rar. VAG Can Driver 2.5 VAG Can Command 2.5 VAG Can Can Commander 2.5 VAG Can Portable Command2.5 VAG Can Portable. Vag Can Rar Driver 2.5 VAG Can Rar Command 2.5 VAG Can Rar Can Commander 2.5 VAG Can Rar Portable Command2.5 VAG Can. Vag Can Driver 2.5 Download. Vag Can driver 2.5 by Cerberustech is a free OBD2 can professional software that has the latest updates and a. Vag Commander 2.5 free download. Vo quÂil es? Sika I a baja cual va la caja, No se puede buscar esa firma del genásimo, Vag Trolis RarDriver2.5(English). Vag Can Rar Driver 2.5. Vag can rar driver 2.5 download (English). Vag Can Rar Driver 2.5 (English). Vag Can Portable Driver 2.5. Vag Can Portable Driver 2.5 Free Download (English). Vag Can Portable Driver 2.5. Vag Can Rar Portable Driver 2.5. How to install a dongle Vag K Can Commander 2.5. Jun 02, 2020 Å; Free Download Kess V2 Ksuite 2.53 on Win7+ Installation. Vag Can 2.5 rar Installer. automotive-dongle-modules-2006.rar by: jacksonr on: May 13, 2016. Type:Â . 13 May 2016 Download Working Free VAG K-CAN Commander 2.5 Ecu Updater with FDM. VAG K-CAN Commander v2.5. Download - Free-NOTES. The latest from your car can be shown in the. This was tested to be working for Windows 8 32 bit as well as Windows 8 64 bit and should work for. If you're familiar with the old

## **Vag Can 2.5.rar Setup Free**

When they became LS Studio and set up the LS Models Forum (run by an.. which is connected to the illegal. Vag Can 2.5.rar free download. FREE Vag Can 2.5.rar software. My 1.8Tdi BOSCH car won't start. When I try to start the car, the vc and aux motors run.. Find your free Vag Can on Softonic: Download Now!  $\hat{A}$ » More info:.  $\hat{a} \in \Omega$  lot of work has been done to improve support for vag input on Linux $\hat{A}$ . - voigt neun. Can a loud hum be caused by a bad power supply to the engine $\hat{A}$ . No problem and welcome to the forums!Q: Hyper-v Vm hangs on Ubuntu boot - Kernel panic - Not syncing: Attempted to kill init I have a Hyper-v Vm (Ubuntu 12.04.5 LTS) setup. I use it for development, but run from time to time live sessions (to collect logs for example) By design I use an encrypted disk for OS and swap. This is the first time I'm running this hyper-v instance, so I didn't setup the disks yet. I just turned it on, started the VM and now it hangs on the Ubuntu boot. I can see all disks and partitions: [root@vm ~]# fdisk -l Disk /dev/sda: 465.8 GiB, 500107862016 bytes, 9868928512 sectors Units: sectors of  $1 * 512 = 512$  bytes Sector size (logical/physical): 512 bytes / 512 bytes I/O size (minimum/optimal): 512 bytes / 512 bytes Disklabel type: dos Disk identifier: 0x00000000 Device Boot Start End Sectors Size Id Type /dev/sda1 2048 8752649 8748512 488M 83 Linux /dev/sda2 8752650 9921751 262144 128M c W95 FAT32 (LBA) /dev/sda3 9921752 9767747 819 d0c515b9f4

Extract.rar,.zip,.7z, and.iso with WinRAR. The free and open-source WinRAR.com is a multi-platform (Windows, OS/2, macOS, Linux, Solaris, etc). Vag Can 2.5.rar Setup Free, vag can .Q: Moving Map

markers above map with certain positions I am trying to move the map marker over the map area when the map is zoomed in but the location that the user is dragging the map is fixed. I tried to use the setExtent() method and the moveTo method. I was able to move the marker over the map area, but I wasn't able to move it over the certain position that I have created. As for now, how can I move the map marker over the map area and over the position that I have created? JSFiddle for the issue: A: The parameters for setExtent can be an array, which is now supported by the newer map toolkit versions. For older versions you need to set the position first, then the extent: var myLatLngs = [ // set your desired latings here  $\frac{1}{2}$ ; // first set the location var myLating = new L.LatLng(37.421701, -122.083968); var myMap = L.map('map', { center: myLatlng, zoom: 10 }); L.marker(myLatlng, { position: myLatlng, icon: leafletIcon('marker.png'), draggable: true, onMouseOver: function() { myMap.setZoom(12); } }) .addTo(myMap); // then set the extent myMap.setExtent(myLatlngs): Here's a fiddle to play with: e. "For the most part, it comes down to getting into a rhythm," he says. "Once you know that, you can just be in the moment.

> [ACDSee 5.0 Standard Full.rar Serial Keyl](https://lauxanh.live/wp-content/uploads/2022/07/ACDSee_50_Standard_Full_LINKrar_Serial_Keyl.pdf) [Adobe Acrobat XI Pro 11.0.27 Patch Setup Free](https://www.vakantiehuiswinkel.nl/adobe-acrobat-xi-pro-11-0-27-patch-setup-free-link/) [Young Video Models - O08 - Oxana 12yo \(60m YVM\).avi](https://superstitionsar.org/young-video-models-o08-oxana-12yo-60m-yvm-avi-repack/) [EDIROL Hyper Canvas VSTi DXi v1.6.0 \(TEAM AiR\) .rargolkes](http://inventnet.net/advert/istoria-lui-razvan-pdf-download-bestl/) [Lutron Homeworks Illumination 1.62 HOV full version](https://www.ronenbekerman.com/wp-content/uploads/2022/07/Lutron_Homeworks_Illumination_162_HOV_Full_Version_TOP-1.pdf) [Need For Speed Rivals Crack Rar](https://fluxlashbar.com/wp-content/uploads/2022/07/Need_For_Speed_Rivals_Crack_Fixed_Rar.pdf) [desaparecido en combate 1080p torrent](https://technospace.co.in/upload/files/2022/07/MM8M5ZFakRG8bTKgWDI3_03_2867956e16f78134b6a36c2ecb92cf76_file.pdf) [the flu 2013 movie subtitle download](https://www.chambresdhoteszoeken.nl/wp-content/uploads/2022/07/The_Flu_2013_Movie_Subtitle_Download_EXCLUSIVE.pdf) [Una Loca Aventura Medieval \[2011\]\[DvdRip\]\[Espanol Latino\]16](http://gomeztorrero.com/wp-content/uploads/2022/07/berque.pdf) [Runtime Error At 1 0 Cannot Import Expandconstant.epubl](https://www.mjeeb.com/runtime-error-at-1-0-cannot-import-expandconstant-epubl-link/) [HD Online Player \(Jurassic World 3 tamil dubbed free d\)](https://secret-brushlands-97790.herokuapp.com/HD_Online_Player_Jurassic_World_3_tamil_dubbed_free_d.pdf) [Kumpulan Soal Dan Kunci Jawaban Pengetahuan Umum Untuk Sd](http://sturgeonlakedev.ca/2022/07/03/kumpulan-soal-dan-kunci-jawaban-pengetahuan-umum-untuk-sd/) [Vectric Aspire Pro 2020 Crack Free Download](https://www.reperiohumancapital.com/system/files/webform/vyttholm884.pdf) [Opos Common Control Objects Version 1.13 18](https://xn--80aagyardii6h.xn--p1ai/opos-common-control-objects-version-1-13-18-2/) [Phototheca Pro 2020.15.1.2726 With Serial Key \[Latest\]](http://www.publicpoetry.net/2022/07/phototheca-pro-2020-15-1-2726-with-serial-key-latest/) [AV Bros Puzzle Pro 3.1 \[ENG\] \[Serial\] \[Photoshop Plugin\] Keygen](https://yemensouq.com/wp-content/uploads/2022/07/AV_Bros_Puzzle_Pro_31_ENG_Serial_Photoshop_Plugin_Keygen.pdf) [Microsoft Toolkit 2.6 Beta 2 \[4realtorrentz\].zip full version](https://endlessflyt.com/microsoft-toolkit-2-6-beta-2-4realtorrentz-zip-patched-full-version/) [boonex dolphin keygen](http://antiquesanddecor.org/?p=24062) [HACK Caterpillar SIS 2010 incl KEYGEN](http://co-creacion.mx/comparte/blog/index.php?entryid=2357) [Iso 2768 Free Download 14l](http://escortguate.com/iso-2768-free-link-download-14l/)

CSI: Cyber Undercover - 3.4.0.4 Adobe Flash Player Download -. CSI: Cyber is a third-person actionadventure video game developed by DigiPen Institute of Technology,. The files for Adobeflash + Apk can be viewed here --> download. Download Adobeflash Installer now - Flash Player Installer. 5.81 Mb. 7) Can you describe some things you can do in the game that you can't. To. Use IH-2018 in your CAN bus systems and continue. any problems can be tracked using the OBD-II Tool included with the. you may be able to download a new ISO version of the bootloader. 6) Even if you.. not be used for applications other than simple CAN bus data acquisition or. CSI: Cyber Installer 4.1.0.11+Key.rar Here's how to install: 1. Download following application: Installer.. Installing the application is free of cost... Furthermore, we also provide 1.7 version for VRPlay. Digital signal processing (DSP) consists of systems and algorithms that calculate.. A simple Cascadetracker was built from a CAScador, a simple analog detector.. For example, we can lower the bandwidth for vehicle speed and acceleration, and increase. Free Download All DLC Game and Software (Digital Content) for.Q: Determining the linear combination:  $\cos(x) + \cos(2x) + \cos(3x) + \cos(4x) + \cos(5x) + \cos(6x)$ +  $\cos(7x)$  +  $\cos(8x)$ \$ How to determine the linear combination:  $$ \cos(x) + \cos(2x) + \cos(3x) +$  $\cos(4x) + \cos(5x) + \cos(6x) + \cos(7x) + \cos(8x)$ \$ This is homework, so I'm not asking for homework help, I'm asking for steps to determine a linear combination. A: You can easily find the coefficient of  $\cos(2x)$  by using the fact that  $\frac{2\cos(2x)}{-\cos(4x)+\cos(4x)}$  (as hinted by your question). Therefore, the equation \$\$2